# MOVERTIA

GUÍA DE NAVEGACIÓN DE LA PLATAFORMA

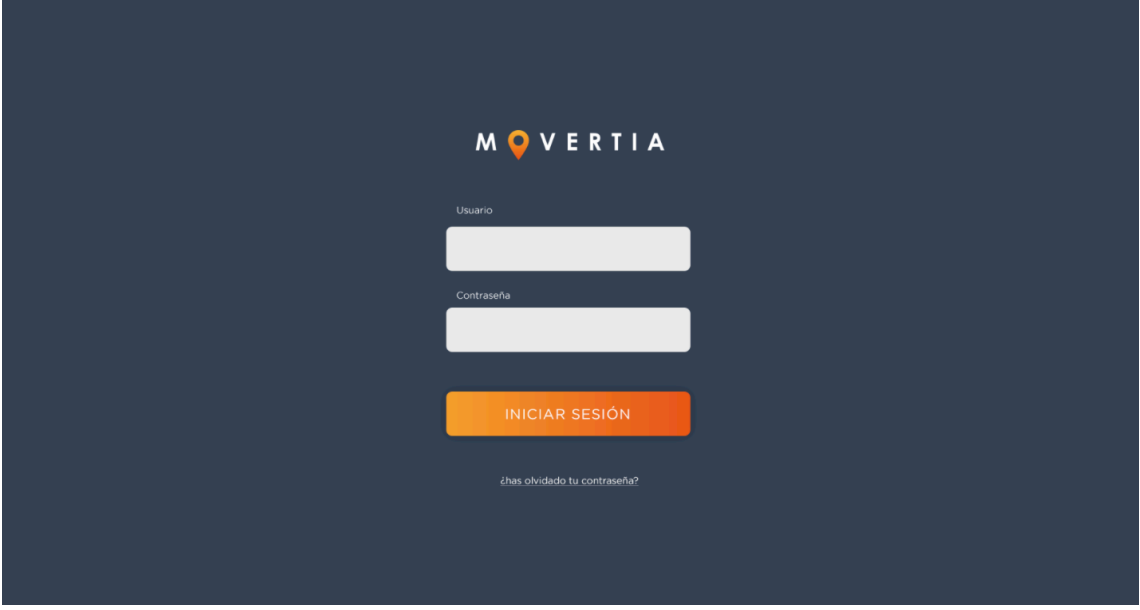

**Home:** existirán dos tipos de roles de acceso, con permisos diferentes, el rol operario y el rol administrador.

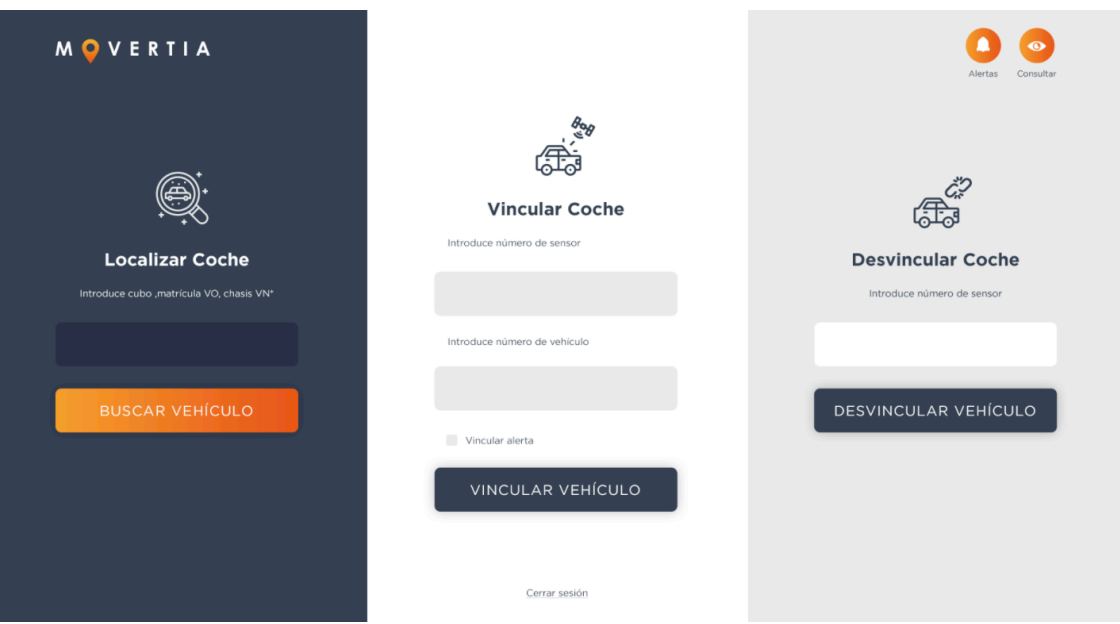

**Pantalla principal rol administrador:** a través de esta pantalla podrá localizar un vehículo, vincular y desvincular sensores.

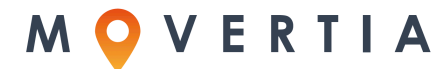

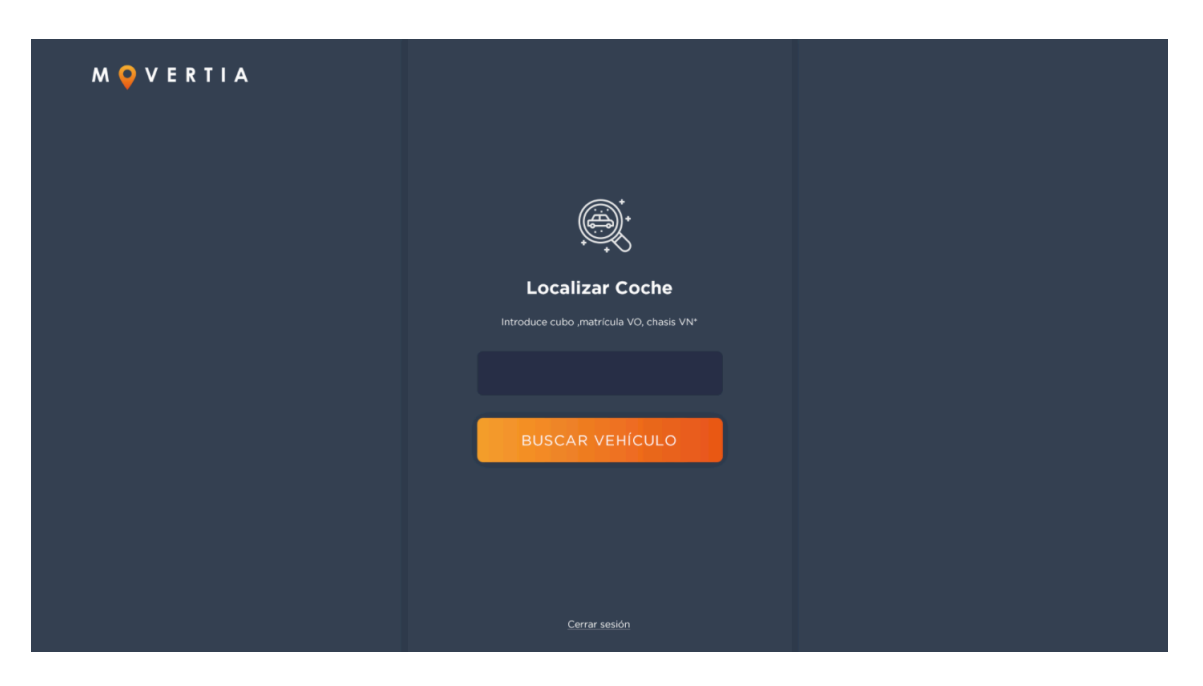

**Pantalla principal del rol operario**: desde esta pantalla el rol de operario solo puede realizar la función de localizar un vehículo.

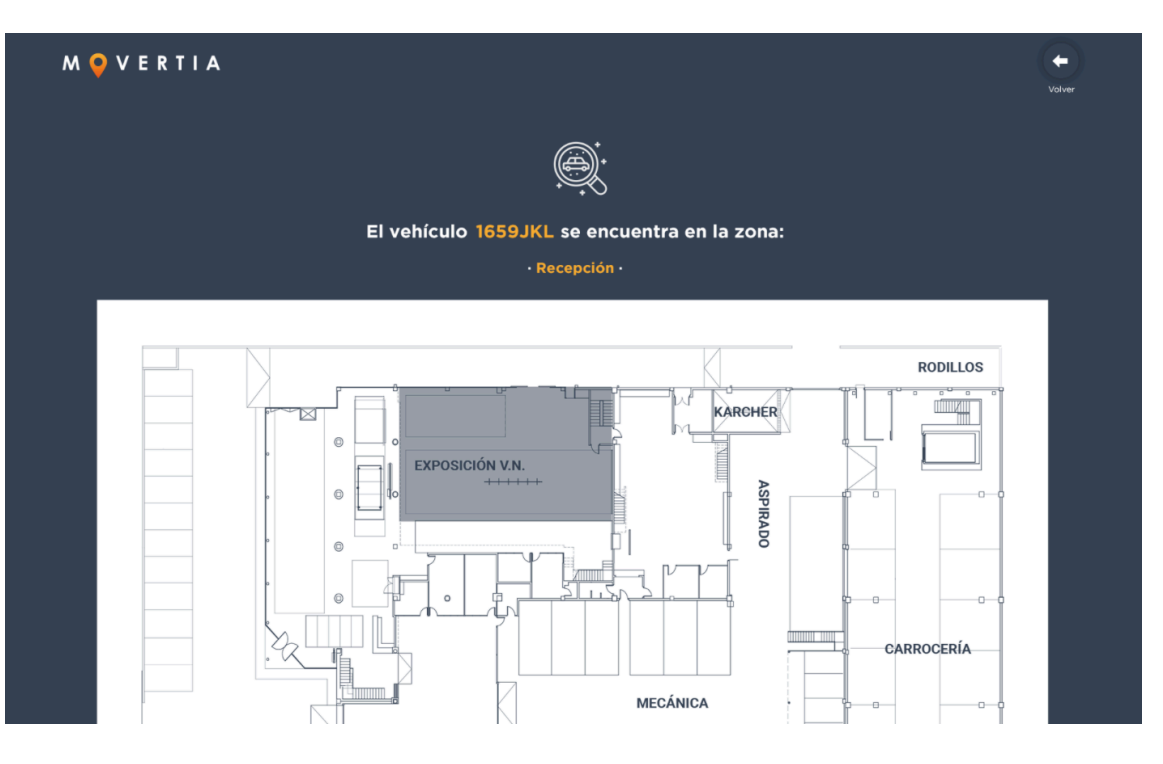

**Localización en mapa:** una vez se pulsa el botón de buscar, aparece una pantalla con la localización exacta en el mapa del concesionario.

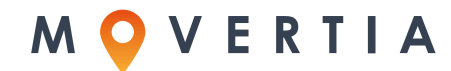

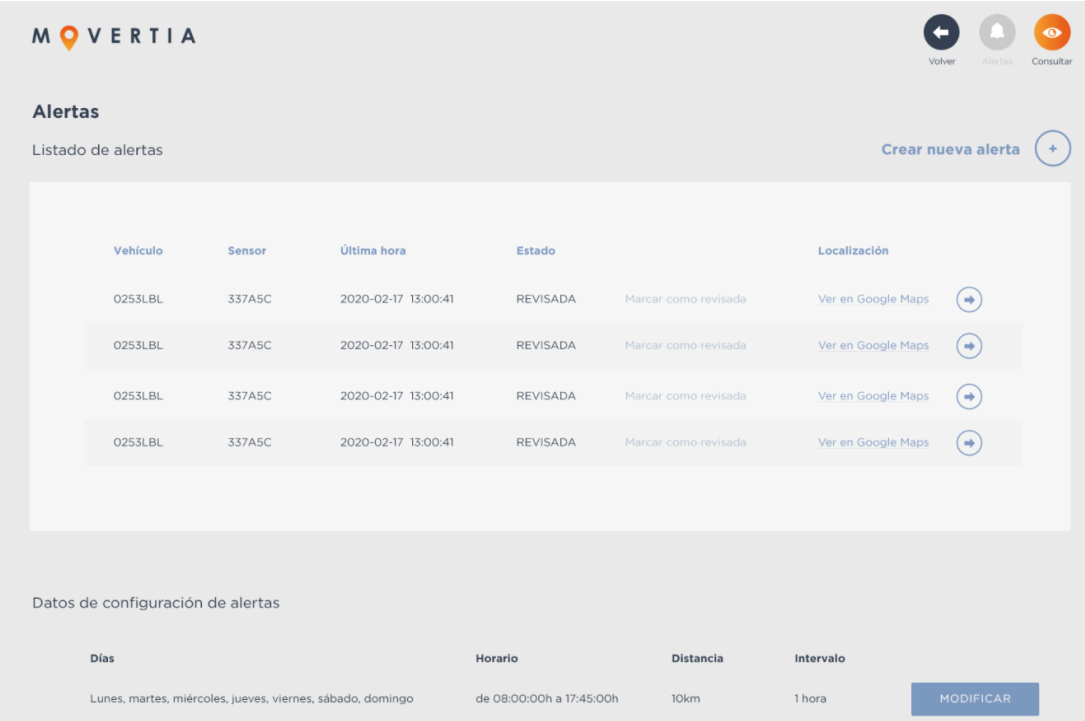

**Configuración de alarmas:** el administrador puede configurar alarmas que le avisen en caso de que un vehículo se aleje de la zonas acotadas, para detectar posibles robos.

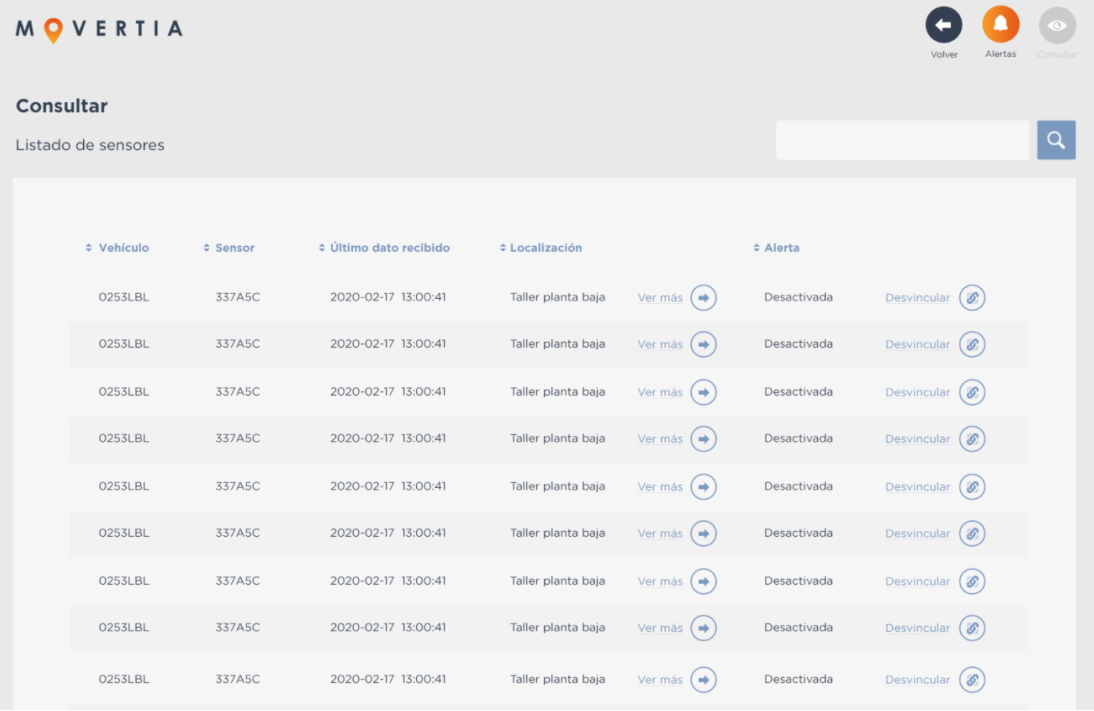

**Consultar:** en este pestaña, se pueden consultar todos los sensores, a qué coches están asociados y dónde están ubicados.

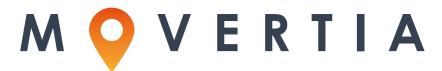

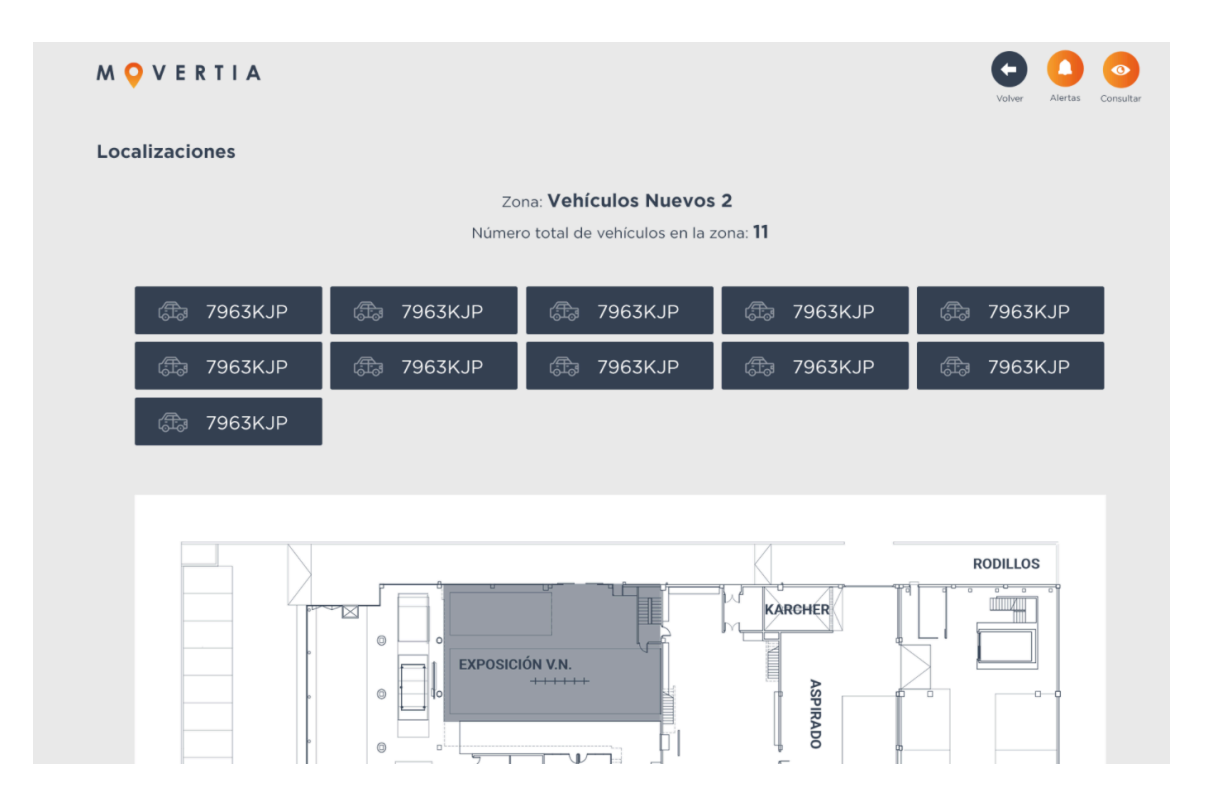

**"Ver más":** en la pantalla de Consultar, se puede acceder a la opción "ver más" de cada zona, donde nos mostrará todos los vehículos que se encuentran en una zona concreta.

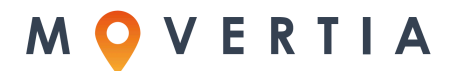